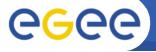

## The problem

- see #9701, #9702
- libtool needs -rpath to produce a shared library
- our -rpath's point to stage area, /home/glbuild by default
- .la's not usable in shipped RPM's
- besides .la's, -rpath is encoded also in .so's
- causes problems with automounter on /home

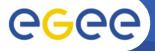

## Solutions

- AdM: remove .1a's from RPM's fixes build wrt. RPM
- wrong -rpath in .so's is still there
- JJ Keijser proposed using chrpath tool ftp://ftp.hungry.com/pub/hungry/chrpath/
- probably works on any ELF platfrom
  - I've tested Linux IA32 and AMD64, FreeBSD

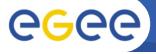

## Solutions

- AdM: remove .1a's from RPM's fixes build wrt. RPM
- wrong -rpath in .so's is still there
- JJ Keijser proposed using chrpath tool ftp://ftp.hungry.com/pub/hungry/chrpath/
- probably works on any ELF platfrom
  - I've tested Linux IA32 and AMD64, FreeBSD
- either strip any -rpath in .so's at build-time
  - requires proper LD\_LIBRARY\_PATH setting at run-time
- or use chrpath to adjust -rpath at install-time
  - maybe too complex, error prone